ascii.py ICC\_Programmation · ascii.py/...

with open('ascii.txt') as f: 3  $lines = f.read().splitlines()$  $\Delta$ for line in lines: 5  $print(line)$ 6

PROBLEMS OUTPUT DEBUG CONSOLE TERMINAL **JUPYTER** 

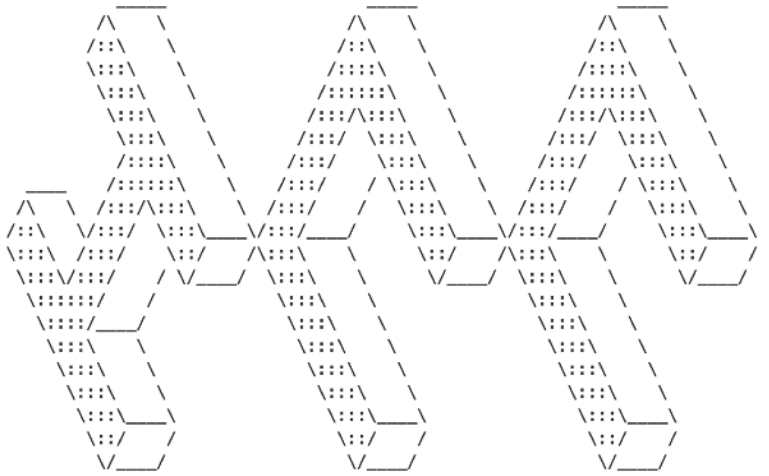

# Information, Calcul et **Communication**

Partie Programmation

Cours 1: Introduction

22.09.2023 Patrick Wang

**1**

#### EPFL Au sommaire cette semaine

- 1. Déroulement du semestre
- 2. Les outils pour programmer
- 3. Premiers pas en Python

#### EPFL Au sommaire cette semaine

#### 1. Déroulement du semestre

- 2. Les outils pour programmer
- 3. Premiers pas en Python

#### EPFL 1. Déroulement du semestre Généralités

- Chaque semaine :
	- Cours : 9h15 10h00 en CE 1 3 avec retransmission sur [Zoom](https://epfl.zoom.us/my/patrickwang)
	- Exercices : 10h15 12h00 en BC07-08, CM 1 103, CM 1 110, CM 1 112
- Moodle : <https://moodle.epfl.ch/course/view.php?id=15727>
	- Supports de cours et d'exercices
	- Forum pour les annonces
	- **[Ed Discussion](https://moodle.epfl.ch/mod/lti/view.php?id=1213775) pour vos questions**

# EPFL 1. Déroulement du semestre **1.**

#### Programme détaillé

- $\blacksquare$  Semaine 1 6 : Cours et exercices
- Semaine 7 : Vendredi 3 novembre, 8h15 11h15 :
	- Examen intermédiaire (50% de la note finale)
	- Pas de cours de programmation cette semaine
- Semaine 8 13 : Cours et exercices
	- Mini-projet de programmation, individuel ou en binôme
	- $\blacksquare$  15% de la note finale
- Semaine 14 : Vendredi 22 décembre, 8h15 11h15 :
	- Examen final (35% de la note finale)

### EPFL 1. Déroulement du semestre **600 minutes**

Séances supplémentaires de soutien

- Lundis soirs, de 17h00 à 19h00
- Salle CM 1 103
- Format :
	- Séances optionnelles
	- Soutien pour les deux parties théorique et programmation
	- Moment privilégié pour poser vos questions

### EPFL 1. Déroulement du semestre Objectifs de la partie programmation

- Mettre en œuvre les concepts élémentaires de la programmation
- Découvrir quelques concepts "avancés"
- Se familiariser avec le langage de programmation Python
- Voir la programmation comme outil

#### EPFL Au sommaire cette semaine

- 1. Déroulement du semestre
- 2. Les outils pour programmer
- **3. Premiers pas en Python**

# EPFL 2. Les outils pour programmer

#### C'est quoi "programmer" ?

▪ Programmer c'est :

- **.** Utiliser un langage de programmation
- Construire un programme en rédigeant des instructions dans ce langage
- Laisser l'ordinateur exécuter ces instructions pour résoudre (si notre programme est correct) un problème donné

# EPFL 2. Les outils pour programmer

#### Un langage de programmation

- Langage de programmation utilisé pour ce cours : Python 3.10
- Pourquoi parle-t-on de langage de programmation ?
	- Grammaire de Python 3.10 : [https://docs.python.org/3.10/reference/](https://docs.python.org/3.10/reference/grammar.html) [grammar.html](https://docs.python.org/3.10/reference/grammar.html)
	- Vocabulaire :
		- Mots-clés réservés par le langage : [https://docs.python.org/3.10/](https://docs.python.org/3.10/reference/lexical_analysis.html#keywords) [reference/lexical\\_analysis.html#keywords](https://docs.python.org/3.10/reference/lexical_analysis.html#keywords)
		- Des mots que d'autres personnes ont créés pour nous
		- Plein d'autres mots que nous pourrons nous-même créer !

# EPFL 2. Les outils pour programmer **111**

Un *integrated development environment* (IDE)

- Visual Studio Code :
	- Disponible sur les machines en salle BC07-08
	- Disponible via VMWare Horizon Client en CM1 103, CM1 110, CM1 112
	- Disponible sur les machines virtuelles IC-CO-IN-INJ-2023-Fall depuis <https://vdi.epfl.ch>

▪ Possibilité d'utiliser un autre IDE, mais le support sera moins efficace

#### EPFL Au sommaire cette semaine

- 1. Déroulement du semestre 2. Les outils pour programmer
- 3. Premiers pas en Python

# EPFL 3. Premiers pas en Python **13**

Quelques *instructions* pour commencer

- Voici quelques exemples d'instructions que l'on peut écrire en Python
- Essayons-les une par une :

```
22 + 9 + 2023
1.2 * 2my_variable: str = "bon" + "bon"
print(my_variable)
print(2 * "bon")
```
# EPFL 3. Premiers pas en Python **14** Des données de plusieurs *types*

▪ Quelques types courants :

- $\blacksquare$  int (integer) : nombre entier
- float (floating point) : nombre à virgule
- str (string) : chaîne de caractères

22 + 9 + 2023  $1.2 * 2$  $my\_variable: str = "bon" + "bon"$ print(my\_variable)  $print(2 * "bon")$ 

#### EPFL 3. Premiers pas en Python **15** Des *opérateurs* pour manipuler des données

- Opérations arithmétiques sur les nombres :  $(+, -, *, /,$  et d'autres...)
- Opérations sur les chaînes de caractères : (+, \*)
- Attention ! Selon le type des opérandes, un même symbole peut réaliser des opérations différentes !

 $22 + 9 + 2023$  $1.2 * 2$  $my\_variable: str = "bon" + "bon"$ print(my\_variable) print(2 \* "bon")

# EPFL 3. Premiers pas en Python Des *variables* pour manipuler des données

- Une variable est un emplacement mémoire identifiable grâce à un nom qu'on lui attribue (on commence déjà à créer notre propre vocabulaire !)
- Attention à la syntaxe de l'assignation de variable : my\_var: type = value
- "On assigne à my\_var la valeur value"
- "On affecte la valeur value à my\_var"

 $22 + 9 + 2023$  $1.2 * 2$ my variable:  $str = "bon" + "bon"$ print(my\_variable)  $print(2 * "bon")$ 

#### EPFL 3. Premiers pas en Python **17** Des *appels de fonctions*

- "Des mots que d'autres personnes ont créés pour nous"
- print est une fonction et fait partie de ces mots-là
- Syntaxe d'un appel de fonction : func\_name(arg1, ..., argn)
- On peut dire : "On appelle la fonction func\_name avec les arguments arg1, ..., argn."
- (On verra plus tard comment créer des fonctions)

 $22 + 9 + 2023$  $1.2 * 2$ my variable:  $str = "bon" + "bon"$ print(my\_variable)  $print(2 * "bon")$ 

### EPFL 3. Premiers pas en Python **188 and 189 and 189 and 189 and 189 and 189 and 189 and 189 and 189 and 189 and 189 and 189 and 189 and 189 and 189 and 189 and 189 and 189 and 189 and 189 and 189 and 189 and 189 and 189 an** Exemple d'un autre programme

```
my var: str = "un bout de texte"
# len() qui détermine la longueur d'une chaîne de caractères
length: int = len(myvar)
```

```
# Un exemple de "méthode" parmi plein d'autres
test: bool = my var.endswith("xte")print(test)
```

```
# On peut récupérer une lettre à un "indice" donné
first letter: str = myvar[0]last letter: str = myvar[length - 1]# On peut récupérer une sous-partie grâce au slicing
substring: str = my\_var[3:7]print(substring)
```
#### EPFL 3. Premiers pas en Python **1997** Exemple d'un autre programme

 $myvar: str = "un bout de texte"$ 

# len() qui détermine la longueur d'une chaîne de caractères length:  $int = len(myvar)$ 

```
# Un exemple de "méthode" parmi plein d'autres
test: bool = myvar.endswith("xte")
print(test)
```

```
# On peut récupérer une lettre à un "indice" donné
first_letter: str = my\_var[0]last letter: str = myvar[length - 1]# On peut récupérer une sous-partie grâce au slicing
substring: str = my\_var[3:7]print(substring)
```
#### EPFL 3. Premiers pas en Python **2008** Exemple d'un autre programme

```
my var: str = "un bout de texte"
```
# len() qui détermine la longueur d'une chaîne de caractères length:  $int = len(myvar)$ 

```
# Un exemple de "méthode" parmi plein d'autres
test: bool = my var.endswith("xte")
print(test)
```

```
# On peut récupérer une lettre à un "indice" donné
first letter: str = myvar[0]last letter: str = my var[length - 1]
# On peut récupérer une sous-partie grâce au slicing
substring: str = my\_var[3:7]print(substring)
```
#### EPFL 3. Premiers pas en Python **21** Exemple d'un autre programme

```
my var: str = "un bout de texte"
```
# len() qui détermine la longueur d'une chaîne de caractères length:  $int = len(myvar)$ 

```
# Un exemple de "méthode" parmi plein d'autres
test: bool = my var.endswith("xte")print(test)
```

```
# On peut récupérer une lettre à un "indice" donné
first letter: str = myvar[0]last letter: str = my var[length - 1]
# On peut récupérer une sous-partie grâce au slicing
substring: str = my\_var[3:7]print(substring)
```
#### EPFL 3. Premiers pas en Python **22** Exemple d'un autre programme

```
my var: str = "un bout de texte"
```
# len() qui détermine la longueur d'une chaîne de caractères **length:**  $int = len(myvar)$ 

# Un exemple de "méthode" parmi plein d'autres test: bool = my var.endswith("xte") print(test)

# On peut récupérer une lettre à un "indice" donné first\_letter: str = my\_var[0] last letter:  $str = myvar[length - 1]$ 

# On peut récupérer une sous-partie grâce au slicing  $substring: str = my\_var[3:7]$ print(substring)

#### EPFL 3. Premiers pas en Python **23** Exemple d'un autre programme

```
my var: str = "un bout de texte"
```
# len() qui détermine la longueur d'une chaîne de caractères length:  $int = len(myvar)$ 

```
# Un exemple de "méthode" parmi plein d'autres
test: bool = my var.endswith("xte")
print(test)
```
# On peut récupérer une lettre à un "indice" donné first letter:  $str = myvar[0]$ last letter: str = my var[length - 1]

# On peut récupérer une sous-partie grâce au slicing  $substring: str = my\_var[3:7]$ print(substring)

### EPFL 3. Premiers pas en Python **24** Une séquence d'instructions

- Malgré l'exemple précédent, les instructions s'exécutent dans un ordre bien défini qui n'est pas toujours linéaire
- Un des enjeux de ce cours sera d'être capable de suivre mentalement l'exécution d'un programme (on parle de code tracing)

```
myvar: str = "un bout de texte"# len() qui détermine la longueur d'une chaîne de caractères
length: int = len(myvar)# Un exemple de "méthode" parmi plein d'autres
test: bool = my var.endswith("xte")print(test)
```
#### EPFL 3. Premiers pas en Python **25** Comment chercher de l'aide ?

- Questions sur le langage, sa syntaxe, et ses instructions ?
	- Chercher dans la documentation officielle de Python
	- <https://docs.python.org/3.10/contents.html>
- Questions sur un problème, un algorithme ?
	- **EXECUTE EDISCUSSION**
	- Séances de soutien
	- StackOverflow, Google, ...
	- Copilot ? ChatGPT ?

#### **EPFL** Bilan <sup>26</sup>

#### Ce que l'on vient de voir en cours

▪ Découverte de l'environnement de travail pour ce semestre :

- Langage de programmation : Python
- IDE : Visual Studio Code (présent sur les machines virtuelles)
- Concepts :
	- Variables et types
	- **Opérateurs**
	- Appels de fonctions
	- Séquences d'instructions

#### **EPFL** Bilan **27**

#### Ce que vous allez faire en séance d'exercices

- Mettre en place l'environnement de travail
- Pratiquer la lecture de petits programmes et le code tracing
- Identifier les types de certaines variables
- Construire des petits programmes utilisant des variables et des appels de fonctions

#### EPFL Séances d'exercices

 $\blacksquare$ 

#### L'équipe d'assistant.e.s et les salles

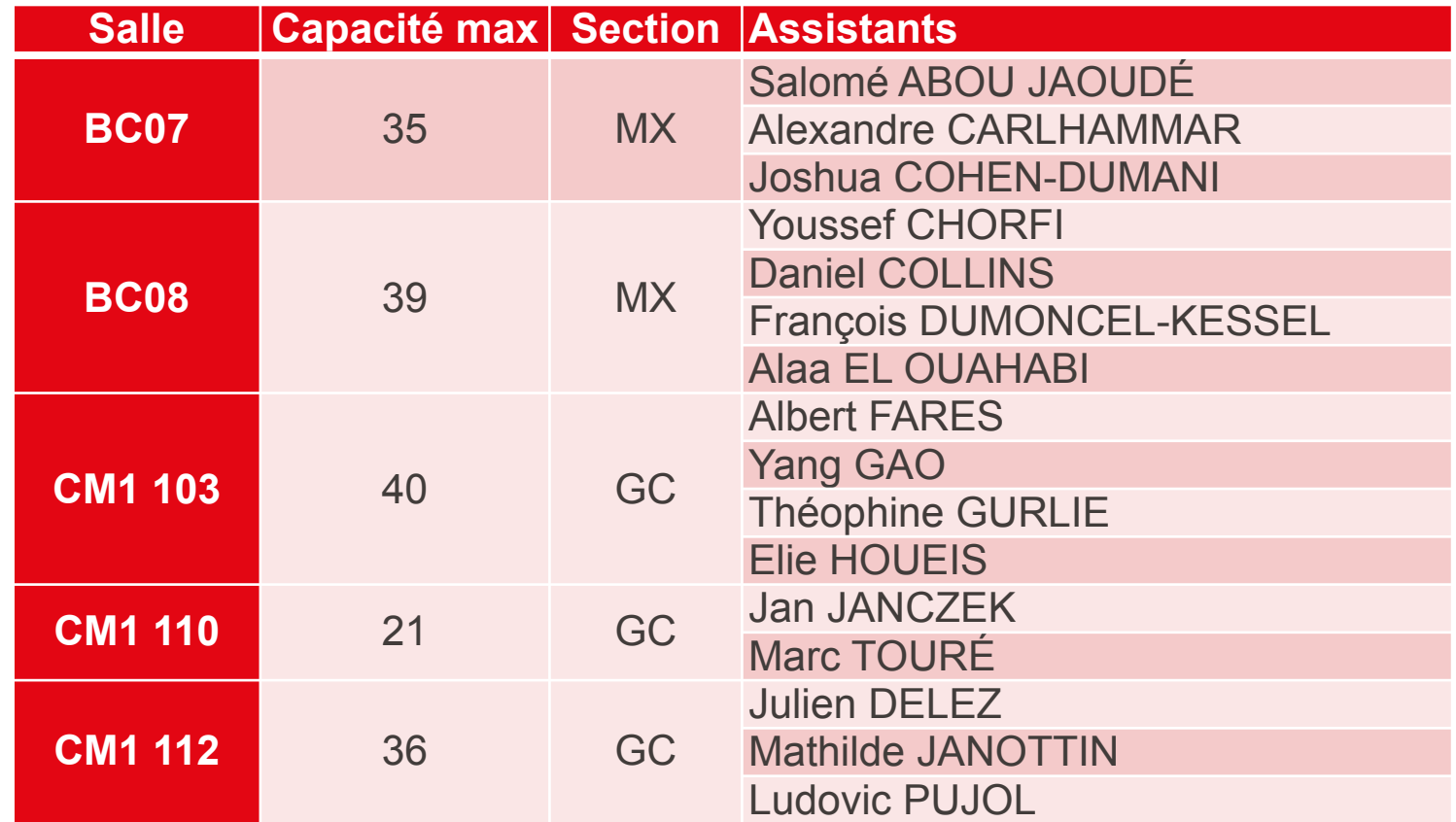